# **Testaussuunnitelma**

**Labra**

Helsinki 25.8.2008 Ohjelmistotuotantoprojekti HELSINGIN YLIOPISTO Tietojenkäsittelytieteen laitos

#### **Kurssi**

581260 Ohjelmistotuotantoprojekti (9+1op)

#### **Projektiryhmä**

Anssi Kapanen, Testaus- ja dokumenttivastaava

Antti Laaksonen, Koodivastaava

Henrik Naakka, Projektipäällikkö, Suunnitteluvastaava

Tuomo Tilli, Vaatimusmäärittelyvastaava

#### **Asiakas**

Raimo Timonen

Markus Metsälä

#### **Ohjaaja**

Paula Kuosmanen

#### **Vastuuhenkilö**

Kimmo Simola

#### **Kotisivu**

<http://www.cs.helsinki.fi/group/labra/>

#### **Versiohistoria**

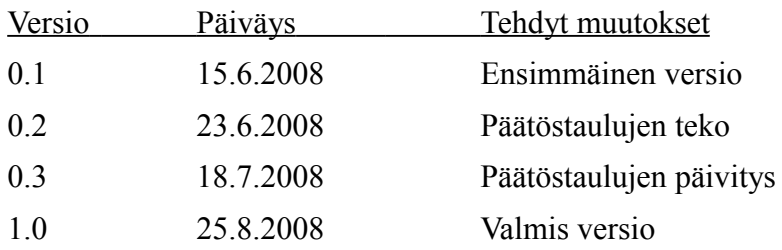

# Sisällysluettelo

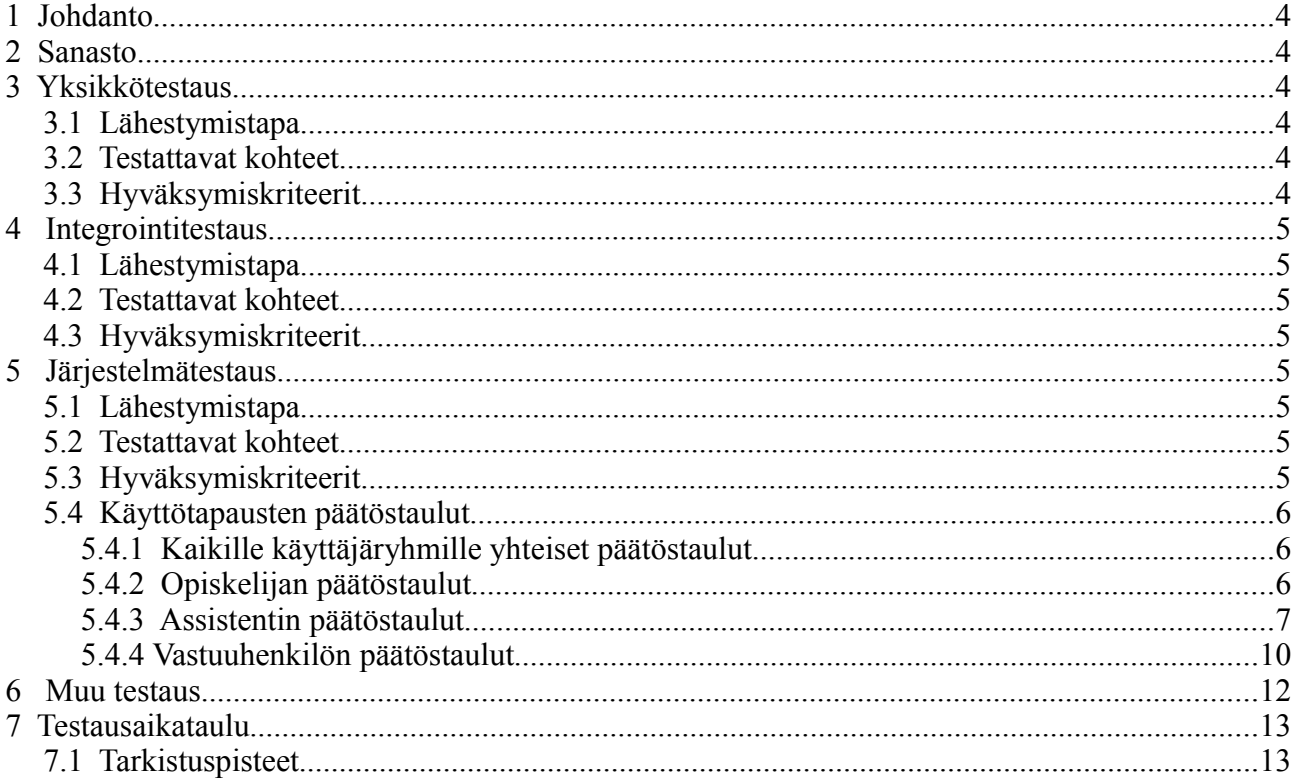

# **1 Johdanto**

Tämä dokumentti on tarkoitettu Ohjelmistotuotantoprojekti-kurssin Labra-ryhmän tuottaman järjestelmän testausta varten. Testaussuunnitelma koostuu kolmesta päävaiheesta, jotka ovat yksikkötestaus, integrointitestaus ja järjestelmätestaus. Jokaisesta vaiheesta käydään läpi lähestymistapa (miten testataan), testattavat kohteet (mitä testataan) ja hyväksymiskriteerit (milloin on testattu tarpeeksi).

Projektin tavoitteena on tuottaa järjestelmä, jolla voidaan varata aikoja laboratoriotöiden suoritukseen ja palauttaa laboratoriotöiden työraportit tarkastettaviksi ja arvosteltaviksi.

Järjestelmän toteutuksessa käytetään seuraavia kieliä: XHTML, CSS, PHP ja MySQL.

# **2 Sanasto**

Yksikkö: Ohjelman pienin looginen osa eli tämän projektin kannalta funktio.

Toiminnallisuuden testaus: Varmistetaan, että testattava yksikkö toimii oikein.

Rakenteen testaus: Varmistetaan, että testauksessa käydään koko ohjelmakoodi läpi.

Kattavuuskriteeri: Tarkoittaa pienintä lukua, jonka kattavuus saa olla, että testit voidaan hyväksyä.

Lausekattavuus: Kuinka isossa osassa testattavan yksikön lauseita on käyty, kun testitapaukset on suoritettu.

Arvoalueanalyysi: Valitaan arvoalue, johon syöte kuuluu esim. kaikki double-arvot.

# **3 Yksikkötestaus**

# **3.1 Lähestymistapa**

Jokainen ryhmänjäsen suorittaa yksikkötestausta koodauksen yhteydessä . Yksikkötestaus koostuu sekä toiminnallisuutta että rakennetta testaavista testeistä. Ensimmäinen vaihe on testata yksikön toiminnallisuus, jonka läpimenon jälkeen testausta täydennetään rakennetta testaavilla testeillä.

# **3.2 Testattavat kohteet**

Yksikkötestaus kohdistuu kolmanteen eli dynaamiseen kerrokseen.

# **3.3 Hyväksymiskriteerit**

Kaikki yksikön toiminnot on testattu. Jos yksiköllä on tiloja, kaikki tilat on testattu. Kaikki määritellyt poikkeustilanteet on testattu. Lausekattavuus on 100%.

# **4 Integrointitestaus**

# **4.1 Lähestymistapa**

Testausprosessi koostuu kolmesta vaiheesta. Ensin selvitetään, mistä kohdin osat liittyvät toisiinsa ja mitä rajapintojen palveluja integroidut osat vaativat toisiltaan ja tarjoavat toisilleen. Toisessa vaiheessa tehdään kullekin palvelulle arvoalueanalyysi ja valitaan sen perusteella testisyötteet. Viimeisenä käytetään rajapintaa arvoalueanalyysissä löydetyillä testisyötteillä kutsujan kautta.

# **4.2 Testattavat kohteet**

Integrointitestauksessa testataan nimenomaan integroitujen yksiköiden palveluiden yhteistyötä eli rajapintoja.

# **4.3 Hyväksymiskriteerit**

Kaikki yksiköiden välinen yhteistyö on testattu. Kaikki kutsuvan mahdollisesti generoimat poikkeukselliset syötteet on testattu. Kaikki kutsuttavan aiheuttamat sivuvaikutukset järjestelmään on testattu.

# **5 Järjestelmätestaus**

# **5.1 Lähestymistapa**

Järjestelmätestauksessa järjestelmää testataan kokonaisuutena, johon kuuluvat ohjelmiston lisäksi laitteisto ja järjestelmän kanssa yhteistyössä toimivat ulkoiset ohjelmat. Järjestelmätestauksessa järjestelmää testataan käyttöliittymän kautta. Järjestelmätestauksessa testitapausten syötteet otetaan vaatimusmäärittelystä.

Palveluiden testauksessa selvitetään, mitkä järjestelmän toiminnot toteuttavat mitkäkin palvelut. Toisaalta,tarkistetaan, että kaikki toteutettaviksi päätetyt palvelut katetaan järjestelmän toiminoilla.

Käyttötapauksen testaamiseen käytetään laajennettua käyttötapausta, joka määrittelee joukon skenaarioita. Jokainen skenaario kertoo, miten järjestelmä toimii tietyillä syötteillä eli mitä tuloksia se palauttaa. Syötteiden ja tulosten yhdistelmistä rakennetaan päätöstaulu käyttötapaukselle.

Lisäksi ei-toiminnalliset vaatimukset eli järjestelmän laatuvaatimukset testataan toiminnallisten vaatimusten testauksen jälkeen.

# **5.2 Testattavat kohteet**

Järjestelmätestauksessa kaikki palvelut ja toiminnot testataan sekä kaikki käyttötapaukset tarkistetaan.

# **5.3 Hyväksymiskriteerit**

Palvelut ja toiminnot on testattu riittävällä tarkkuudella. Lisäksi testataan myös palveluiden eri kombinaatiot. Kaikki laajennetut käyttötapaukset on testattu. Ei-toiminnalliset vaatimukset, jotka voidaan kuvata lukuarvoina, on testattu.

# **5.4 Käyttötapausten päätöstaulut**

## **5.4.1 Kaikille käyttäjäryhmille yhteiset päätöstaulut**

#### Kirjautuminen

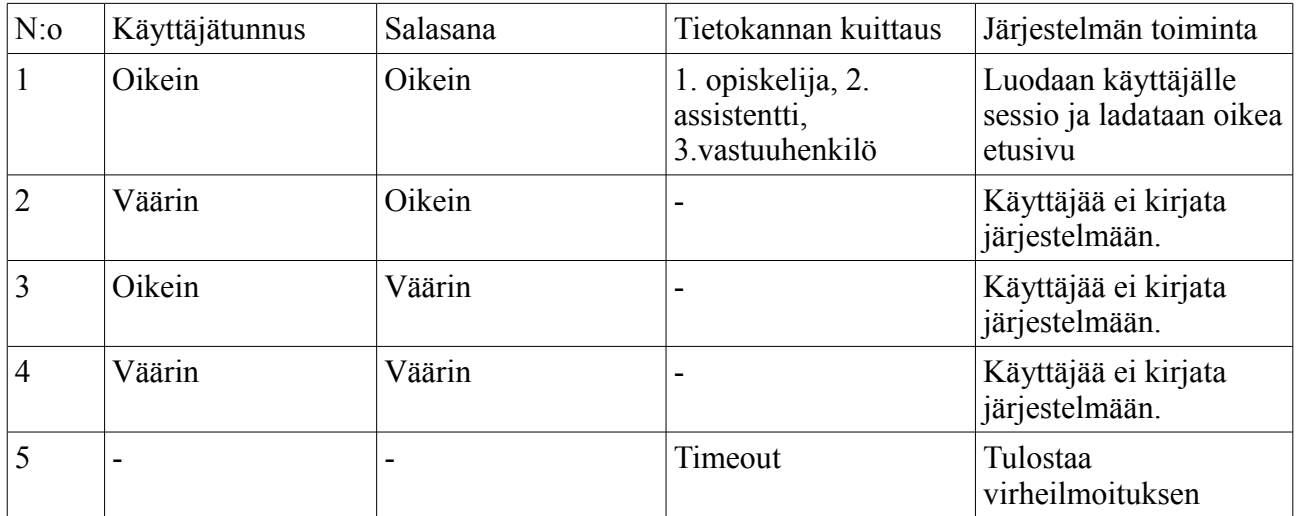

#### Uloskirjautuminen

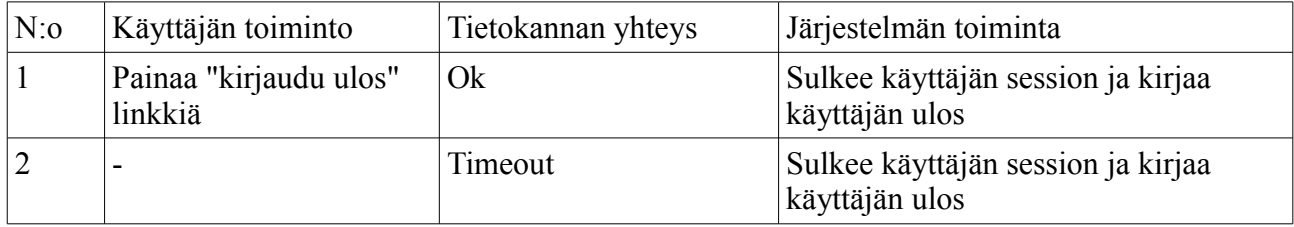

## **5.4.2 Opiskelijan päätöstaulut**

Harjoitustilaisuuksien selailu

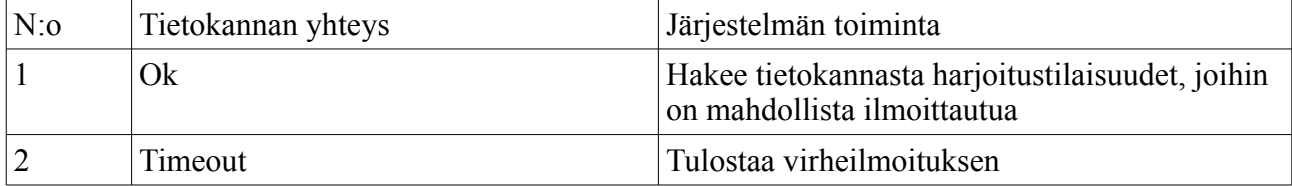

#### Ilmoittautuminen

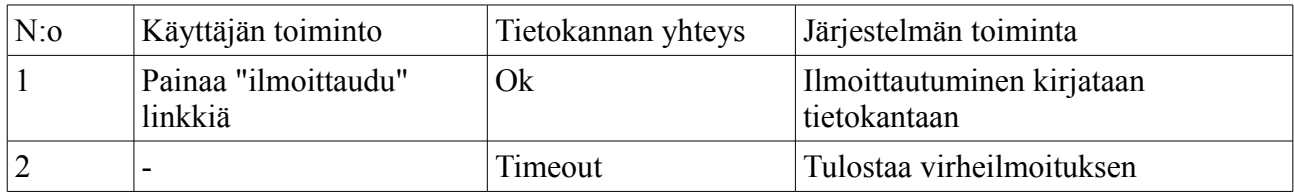

Omien ilmoittautumisten selailu

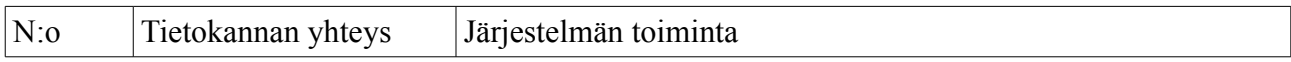

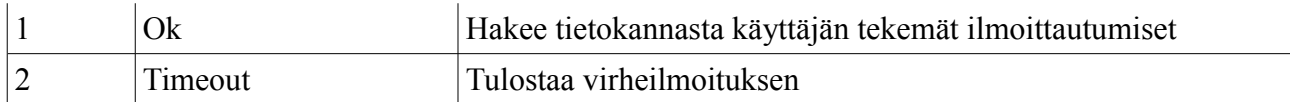

## Työraportin palauttaminen

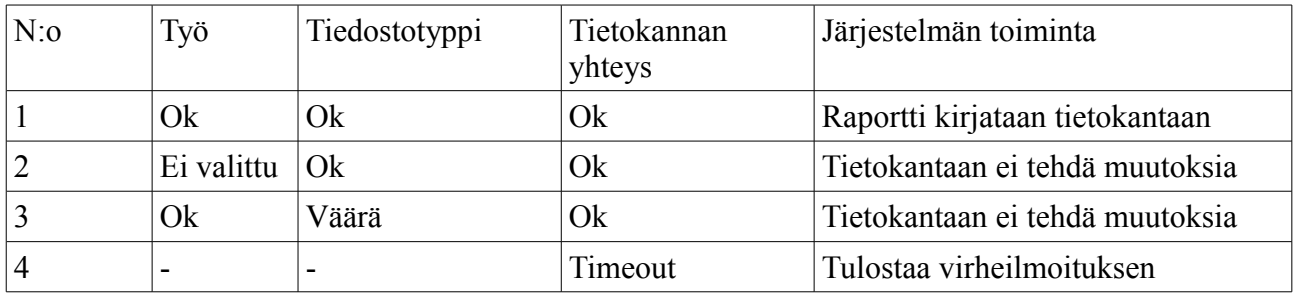

#### Ilmoittautumisen peruminen

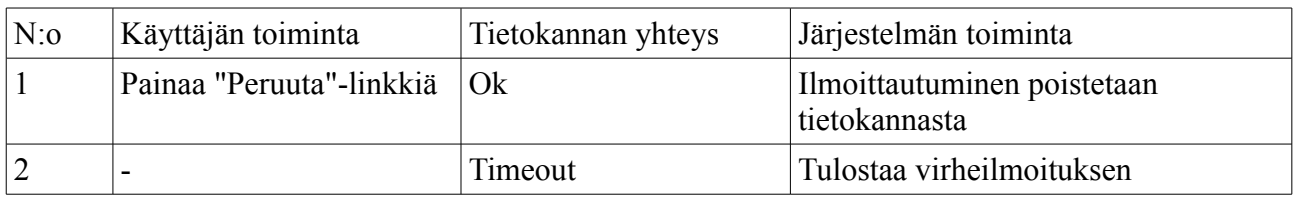

#### Omien tietojen tarkastelu ja muokkaus

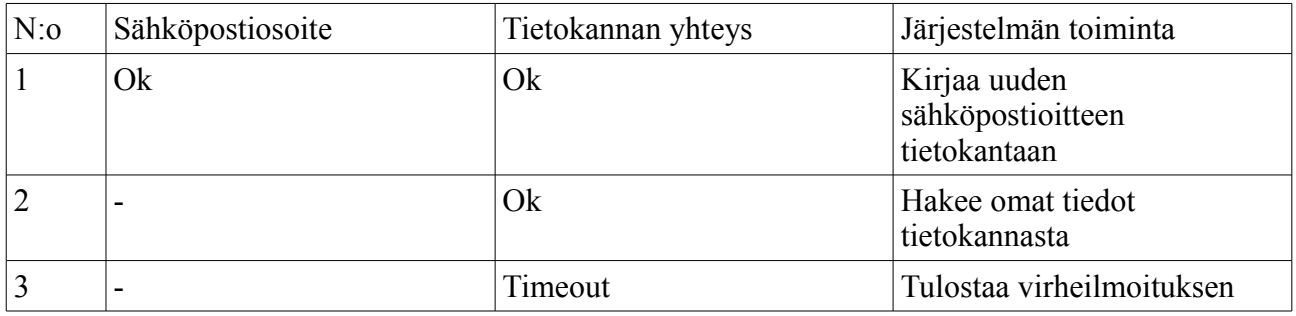

#### Opiskelijan ohjesivun tarkastelu

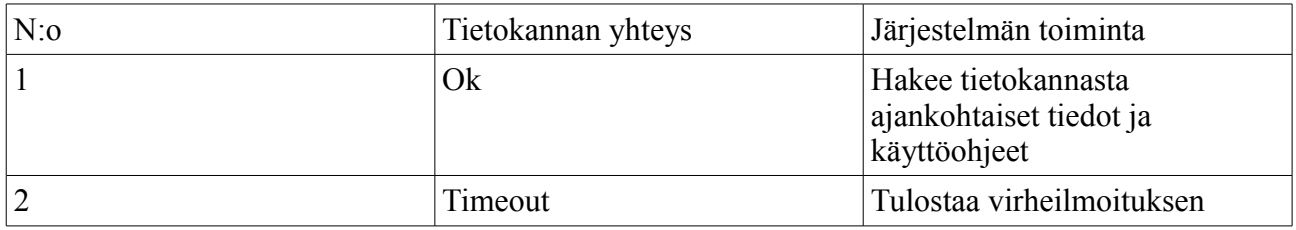

#### **5.4.3 Assistentin päätöstaulut**

Kurssien/harjoitustilaisuuksien/laboratoriotöiden selailu

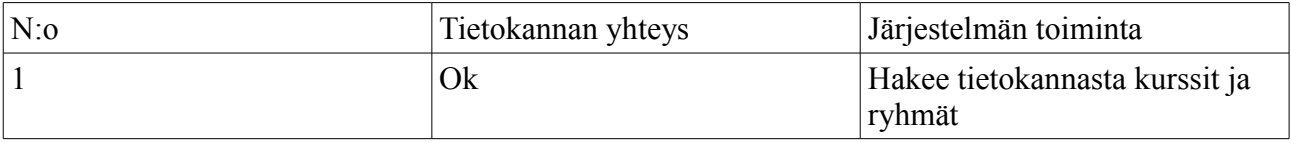

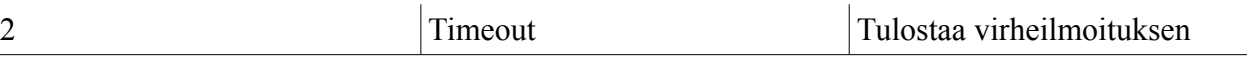

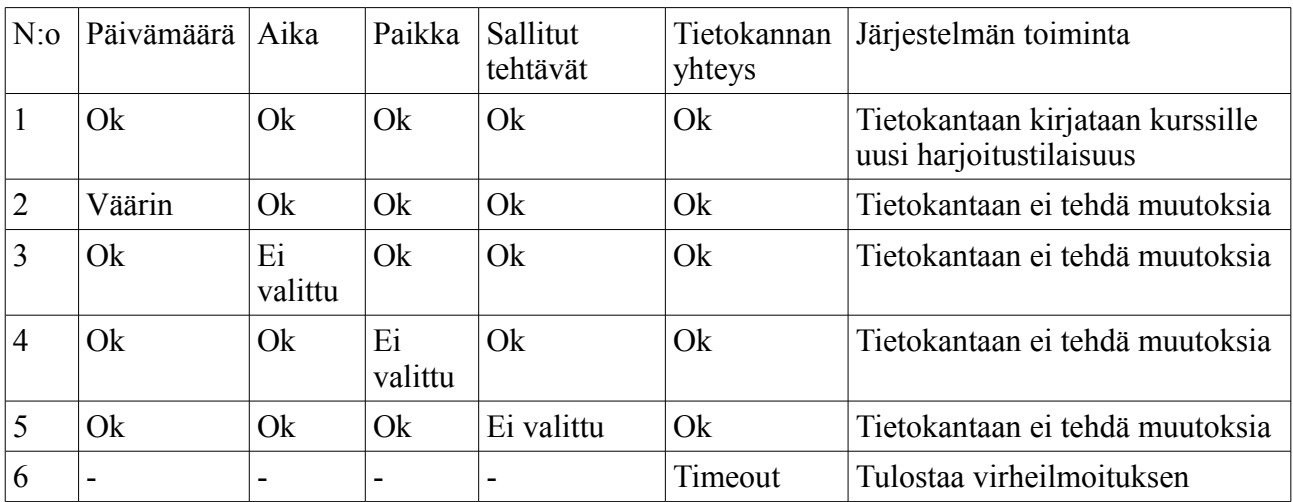

## Harjoitustilaisuuden luominen

## Harjoitustilaisuuden vahvistaminen

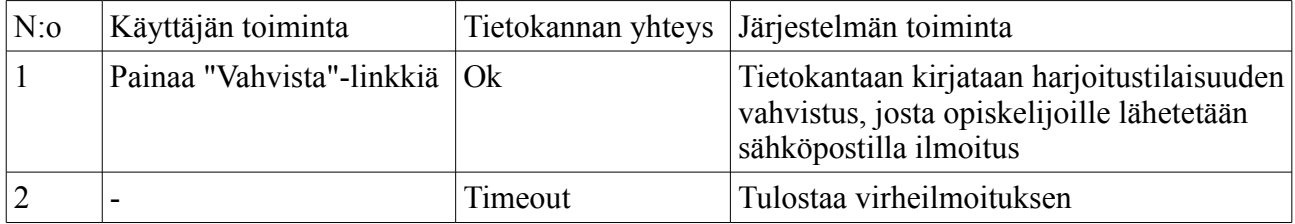

# Harjoitustilaisuuden peruminen/poisto

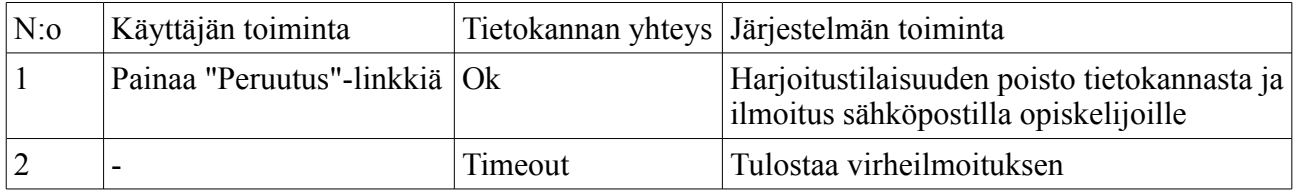

## Harjoitustilaisuuden muokkaus

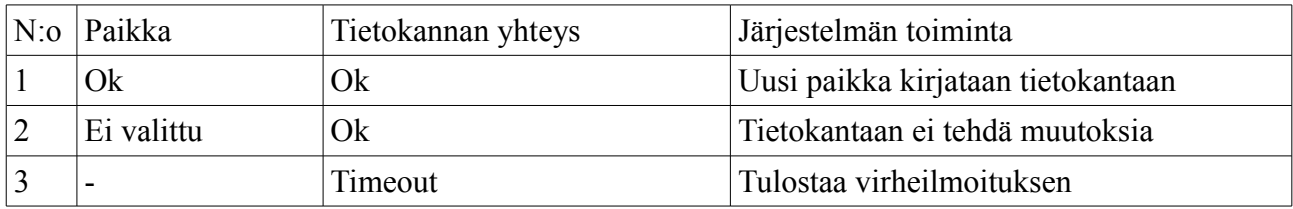

## Laboratoriotyön lisääminen

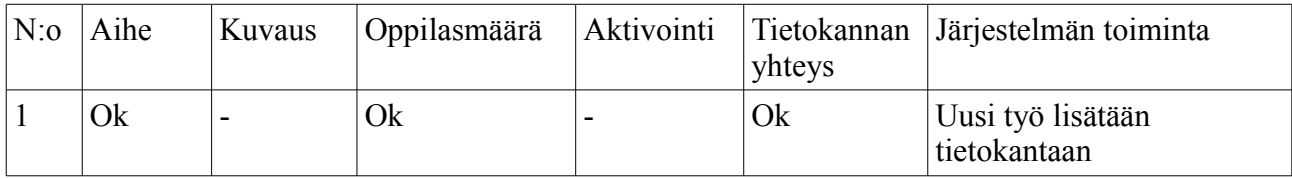

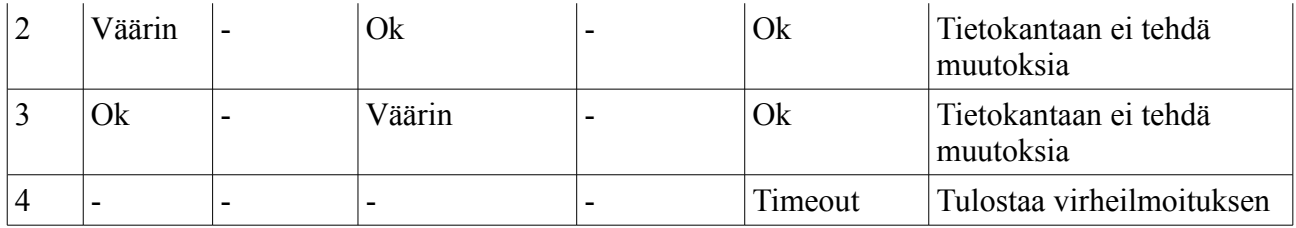

# Laboratoriotyön poistaminen

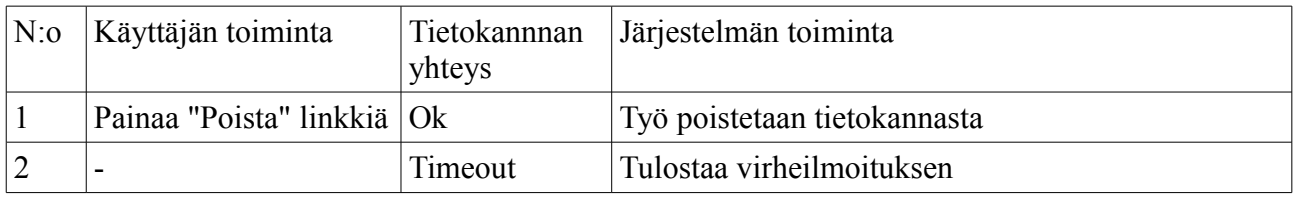

## Laboratoriotyön muokkaaminen

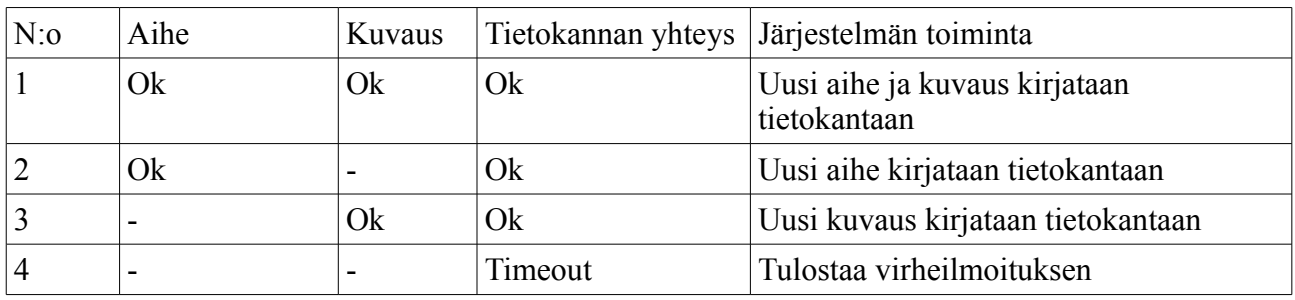

#### Palautusten selailu

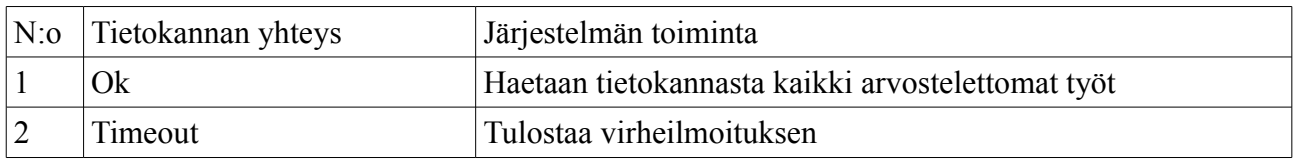

# Työraporttien selailu

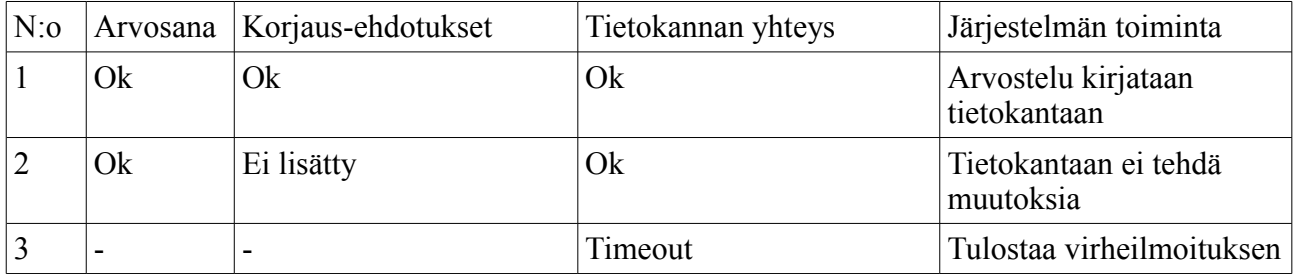

# Työraporttien poistaminen

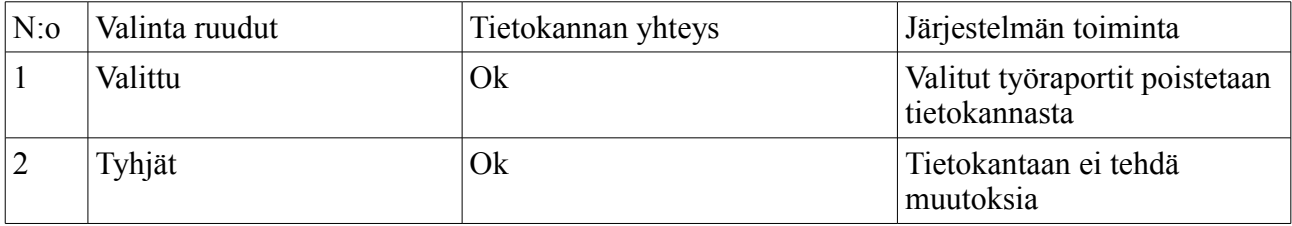

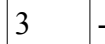

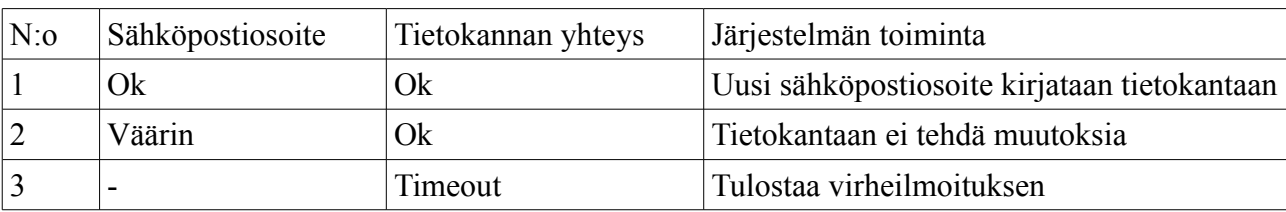

#### Omien tietojen tarkastelu ja muokkaus

Assistentin käyttöohjeen tarkastelu

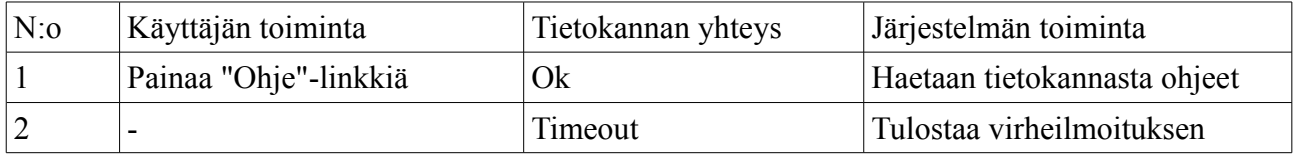

#### Arkiston selailu

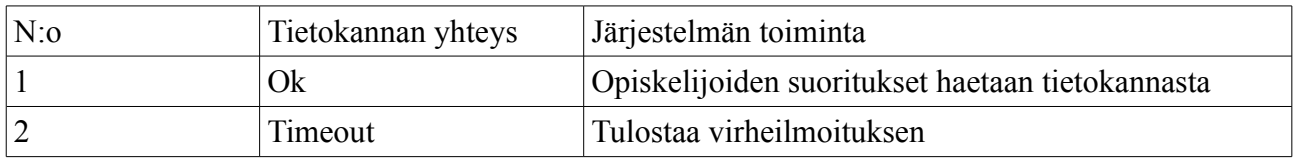

### Opiskelijan tietojen poistaminen

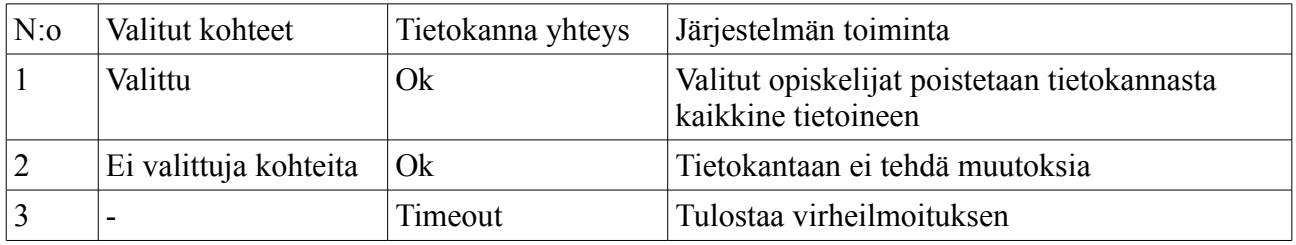

### **5.4.4 Vastuuhenkilön päätöstaulut**

Kokonaisarvosanojen vienti

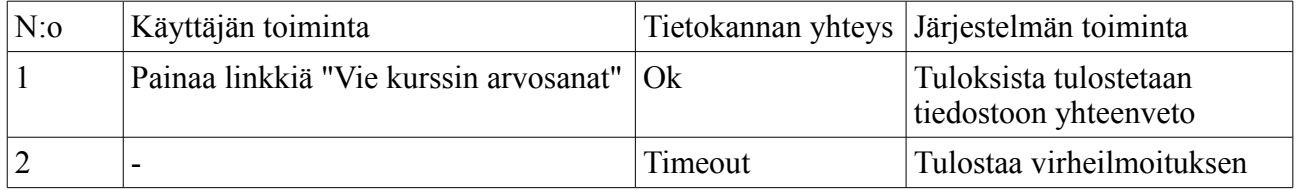

#### Kokonaisarvosanan anto

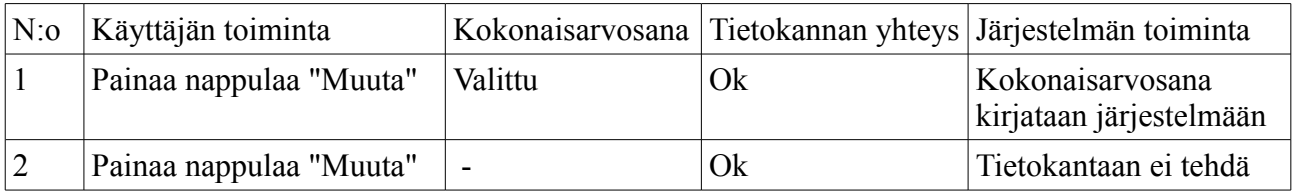

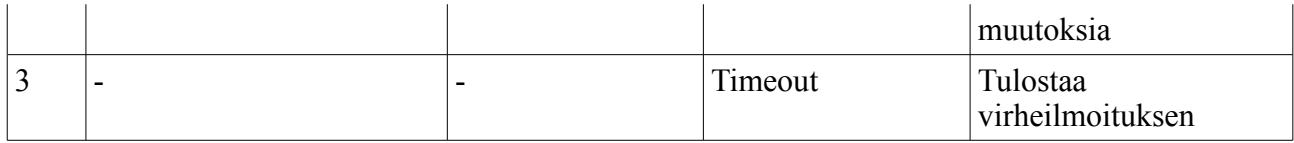

#### Assistentin lisääminen

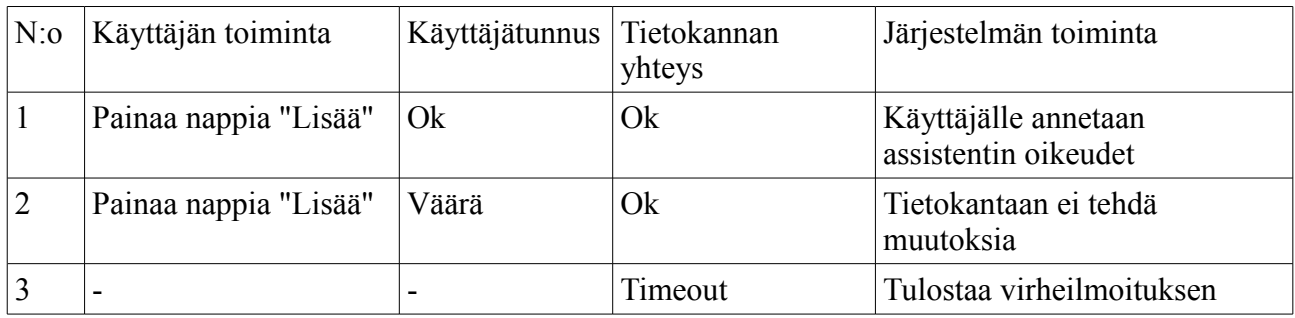

#### Assistentin poistaminen

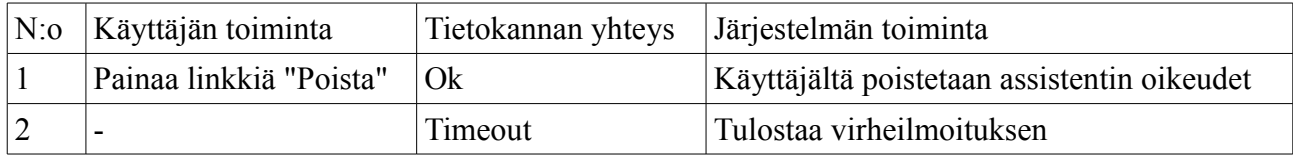

### Vastuuhenkilön lisääminen

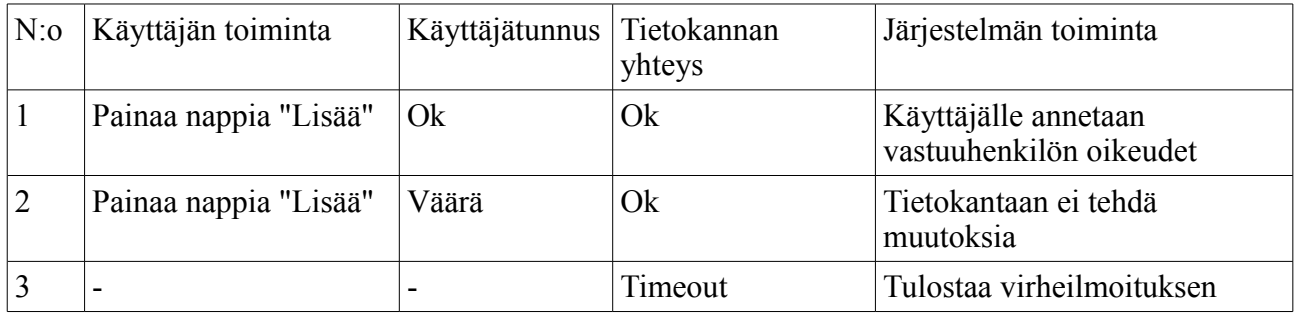

# Vastuuhenkilön poistaminen

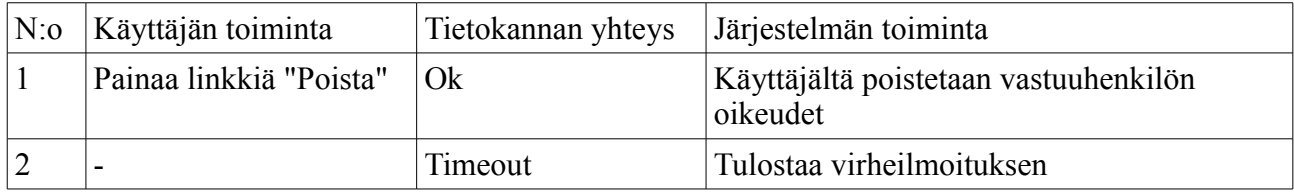

#### Kurssin lisääminen

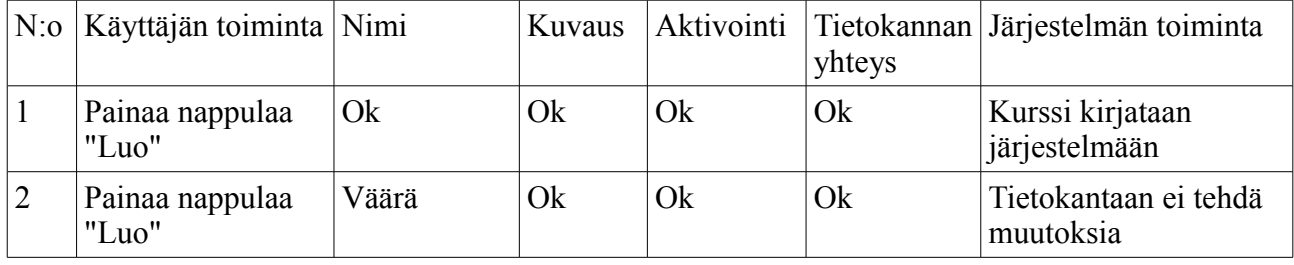

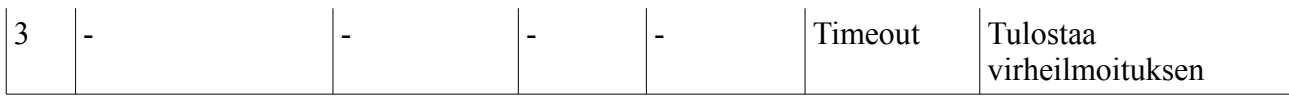

#### Kurssin poistaminen

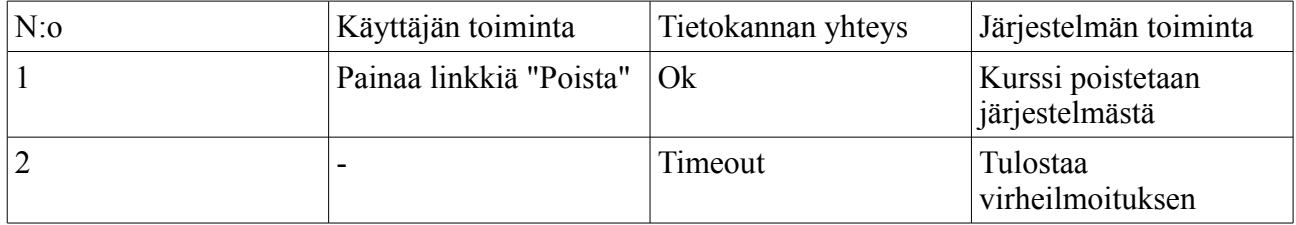

#### Kurssin muokkaaminen

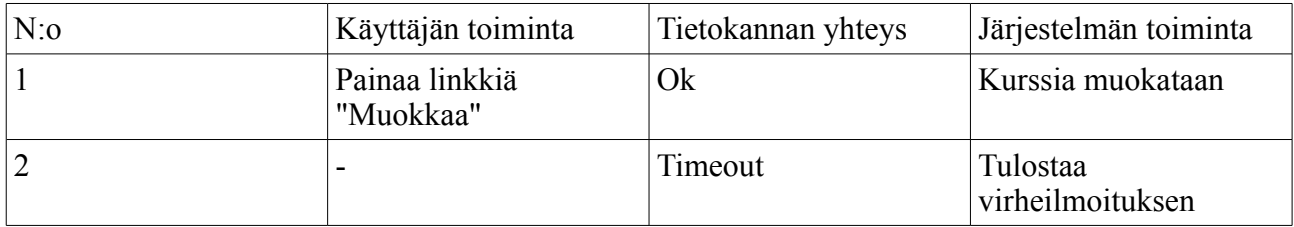

#### Järjestelmän asetuksien muuttaminen

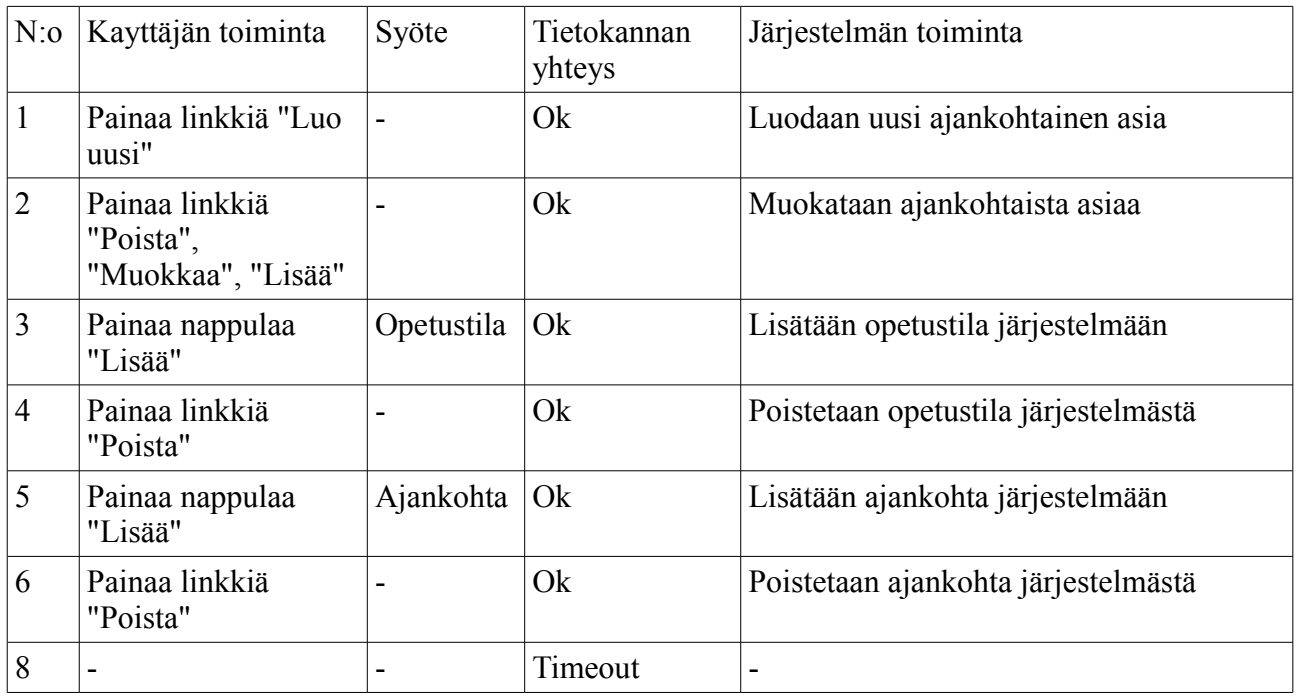

# **6 Muu testaus**

XHTML-koodia testataan XHTML-validaattorilla ja CSS-koodia testataan CSS-validaattorilla.

# **7 Testausaikataulu**

# **7.1 Tarkistuspisteet**

Yksikkötestaus suoritetaan koodauksen ohella. Testaus alkaa, kun ensimmäinen yksikkö on valmis, ja päättyy, kun viimeinenkin yksikkö on läpäissyt testin. Yksikkötestauksen aikataulu on riippuvainen toteutuksen aikataulusta.

Integrointitestaus suoritetaan, kun yksikkötestaus on valmistunut ja kaikki yksiköt tuottavat tarjoamansa palvelut oikein.

Järjestelmätestaus alkaa välittömästi, kun integrointitestaus on valmis ja ohjelma on toimintakunnossa.